#### YUSOF ISHAK SECONDARY SCHOOL

# <u>Subject Combination Option User Guide for NA/NT Students</u> (<u>Updated on 6 Nov 2023</u>)

# URL: https://yusofishak.schoolhub.sg

#### Log in

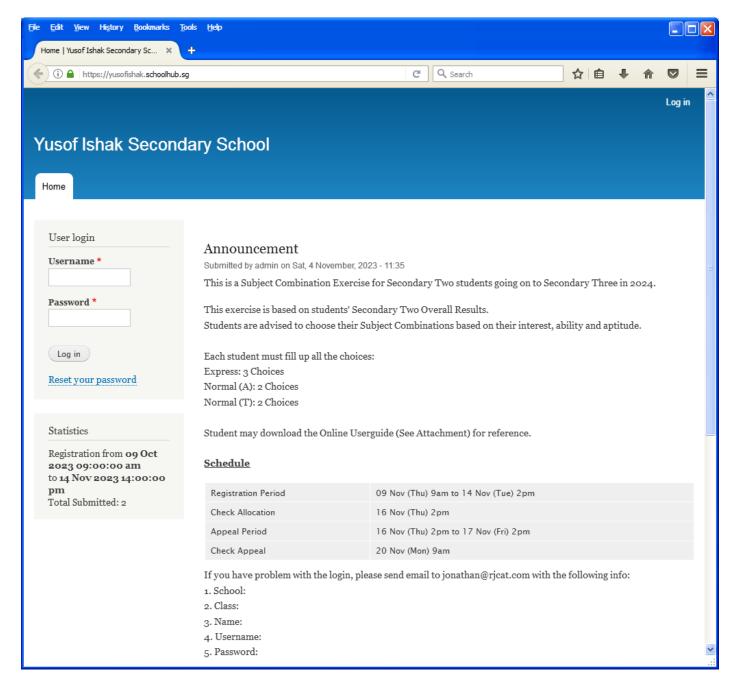

#### Steps

- Enter Username
- Enter Password
- Click on Log in button

#### **Main Menu**

Upon Successful login, you will see the main menu

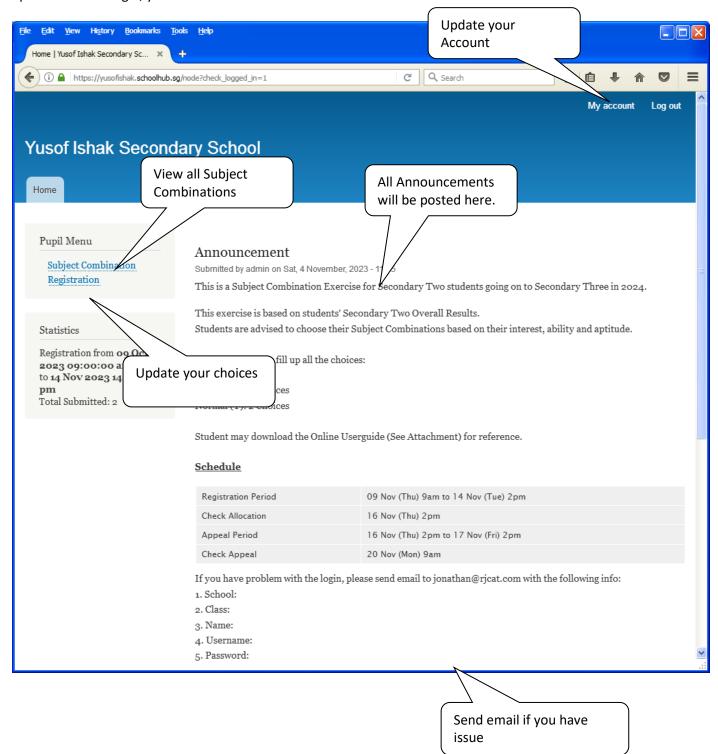

### **Update User Account**

This is Optional. You may change your password and update your email address before you proceed to your Subject Combination choices.

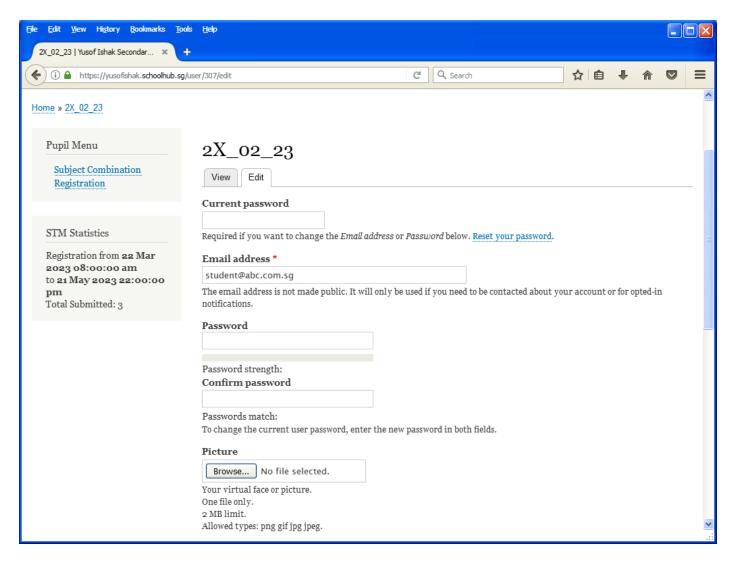

#### **Steps**

- Enter current password
- Update email address
- Enter New Password (leave blank if you want to retain current password)
- Click on Save button

#### **View Course Options**

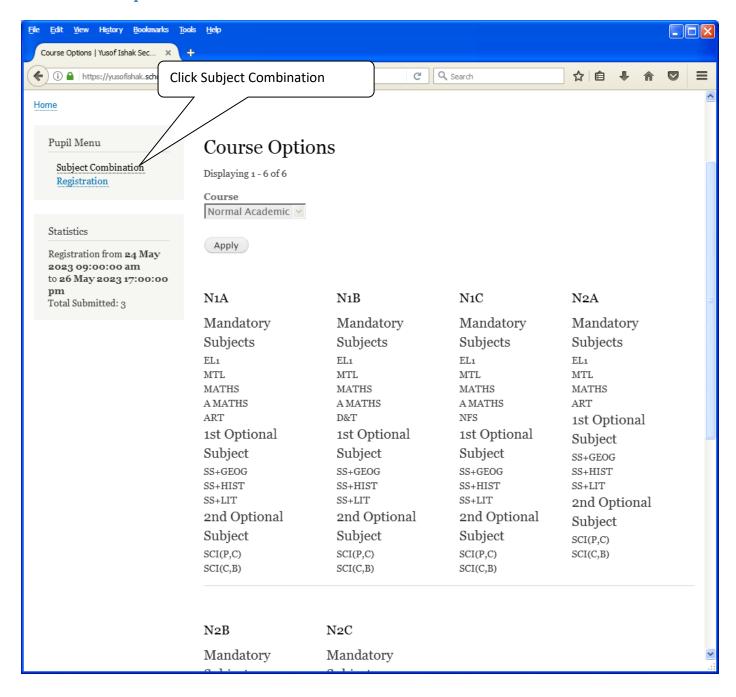

## **Registration of Choices**

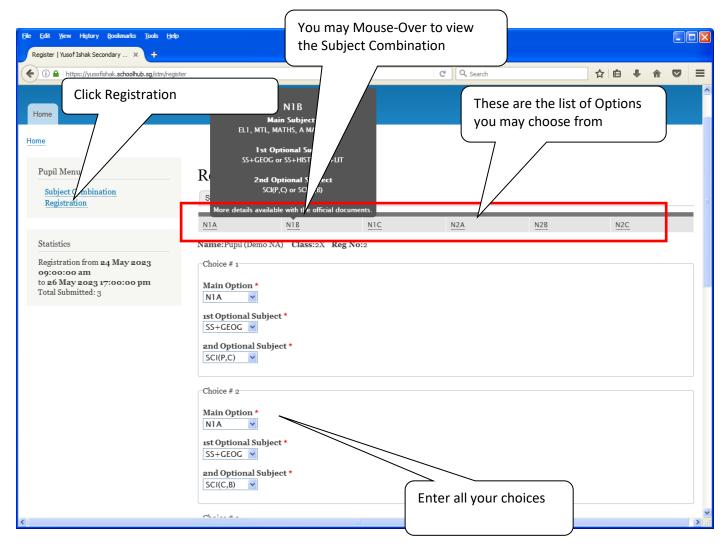

#### **Steps**

- Click on Registration
- Select your choices

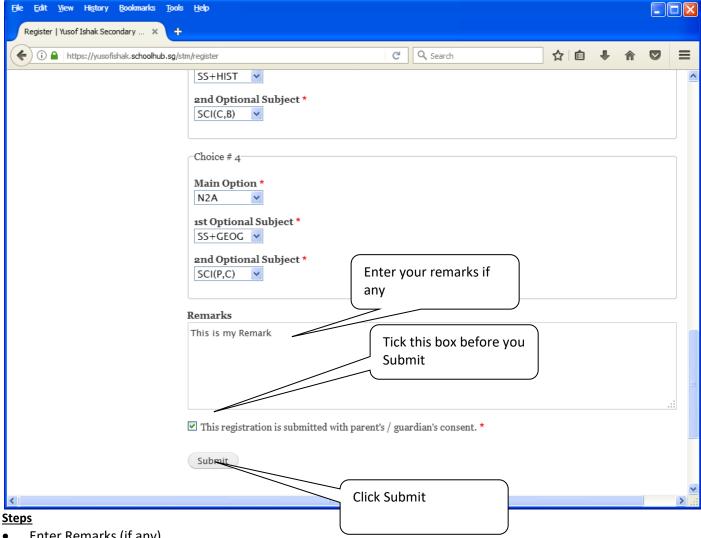

- Enter Remarks (if any)
- Tick the box "This registration is submitted with parent's / guardian's consent."
- **Click Submit Button**

#### Note:

You may change your choices any time before the closing date.

## **Print Confirmation Slip**

Once you have submitted successfully, you may proceed to print the Confirmation Slip.

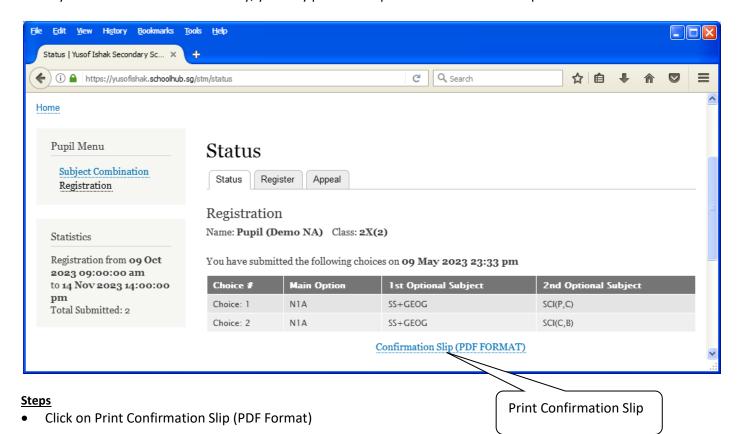

Printed On: 4-Nov-2023

# Yusof Ishak Secondary School

8 Sumang Walk Singapore 828676

## Subject Combination for Secondary Three

| Confirmation Slip                |            |          |       |               |
|----------------------------------|------------|----------|-------|---------------|
| Name: Pupil (Demo NA) (2X_02_23) |            |          |       | Class: 2X (2) |
| Choice 1:                        | N1A        |          |       |               |
| Main Subjects:                   | EL1<br>ART | MTL      | MATHS | A MATHS       |
| Optional Subjects:               | SS+GEOG    | SCI(P,C) |       |               |
| Choice 2:                        | N1A        |          |       |               |
| Main Subjects:                   | EL1<br>ART | MTL      | MATHS | A MATHS       |
| Optional Subjects:               | SS+GEOG    | SCI(C,B) |       |               |

This confirmation slip has been submitted with parent's / guardian's consent.

#### **Check Allocation**

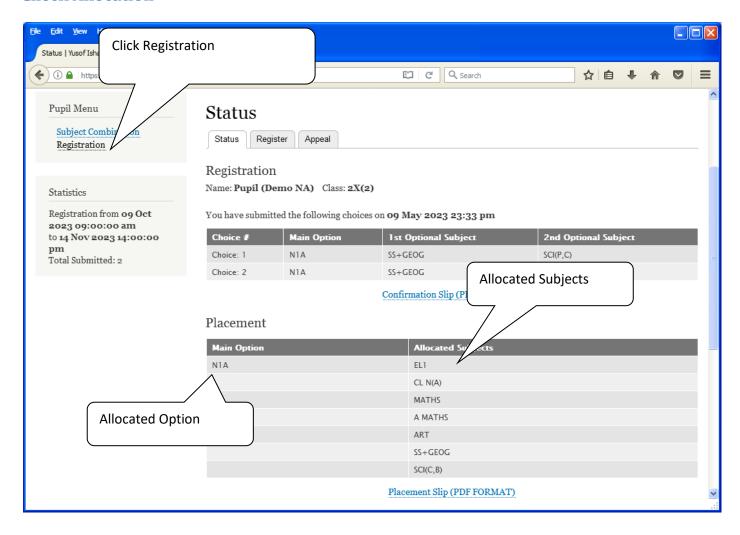

Printed On: 4-Nov-2023

## Yusof Ishak Secondary School

8 Sumang Walk Singapore 828676

## **Subject Combination for Secondary Three**

Placement Slip

Name: Pupil (Demo NA) (2X\_02\_23) Class: 2X (2)

Placement: N1A

Allocated Subjects: EL1 CL N(A) MATHS A MATHS

ART SS+GEOG SCI(C,B)

This confirmation slip has been submitted with parent's / guardian's consent.

#### **APPEAL**

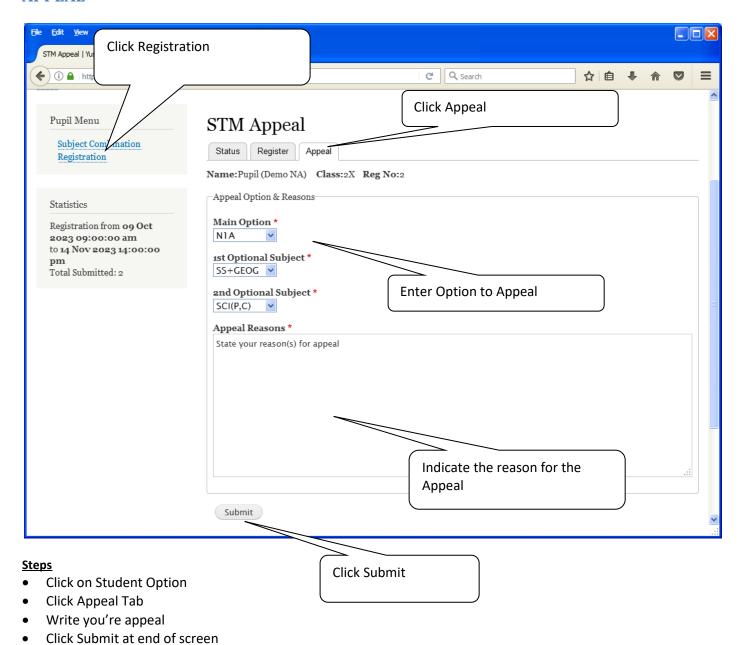

# Note:

You may change your Appeal any time before the Appeal Closing Date.

## **Appeal Info**

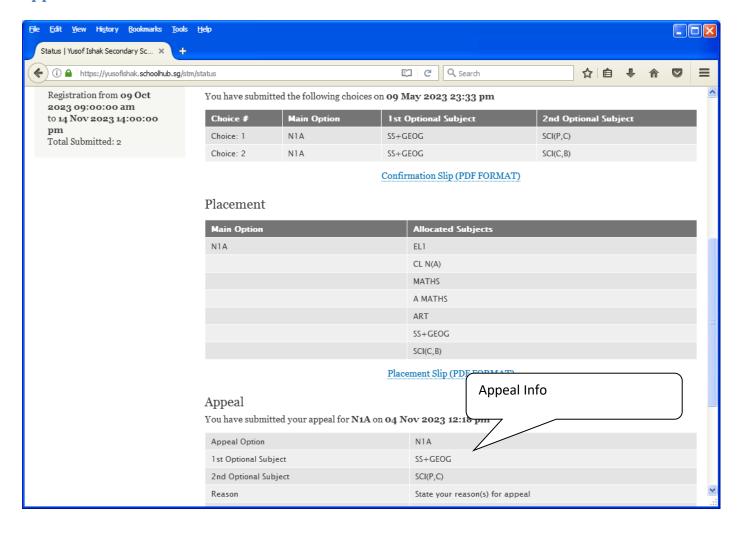

#### **Check Final Allocation**

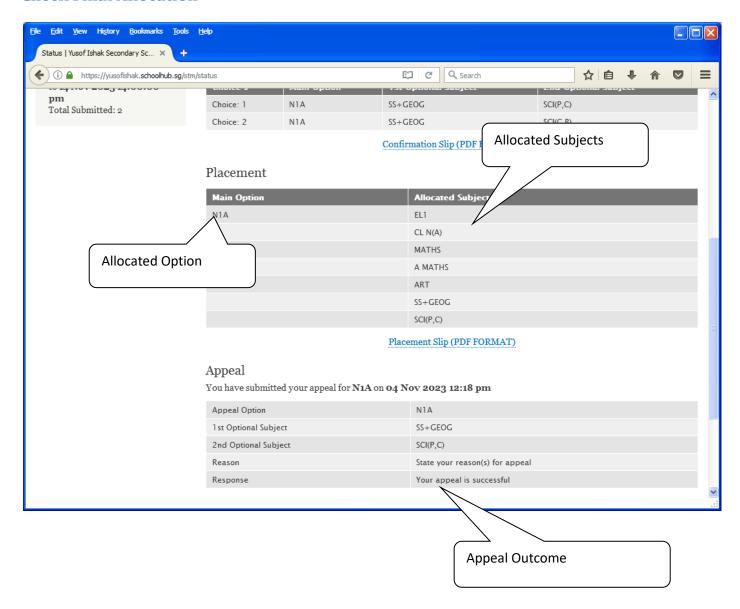